ETSI en Topografía, Geodesia y Cartografía

### Programación Web Tema 3.2 Java Script – Estructura del Lenguaje

Miguel Ángel Manso Emerson Castañeda Ramón Alcarria ETSI en Topografía, Geodesia y Cartografía - UPM

Universidad Politécnica de Madrid Emerson Castañeda/Miguel Ángel Manso

#### Contenido

Variables

Operadores

Estructuras de control de flujo

- Funciones y propiedades básicas
- Funciones
- Sentencias *break* y *continue*
- Otras estructuras de control
- Eventos

# Variables (I)

- Las variables en JavaScript se crean mediante la palabra reservada **var**
- La palabra reservada **var** solamente se debe indicar al definir por primera vez la variable, lo que se denomina **declarar** una variable
- El nombre de una variable también se conoce como **identificador** y debe cumplir las siguientes normas:
	- Sólo puede estar formado por letras, números y los símbolos  $$$  (dólar) y  $($ guión bajo)
	- El primer carácter no puede ser un número

Universidad Politécnica de Madrid Emerson Castañeda/Miguel Ángel Manso

# Variables (II)

- Si cuando se declara una variable se le asigna también un valor, se dice que la variable ha sido **inicializada**
- En **JavaScript** *no es obligatorio* inicializar las variables, se pueden declarar por una parte y asignarles un valor posteriormente
- Una de las características destacables de **JavaScript** es que tampoco es necesario declarar las variables. *Se pueden utilizar variables que no se han definido anteriormente mediante la palabra reservada var*

## Variables (III)

- Aunque todas las variables de JavaScript se crean de la misma forma, la forma en la que se les asigna un valor depende del tipo de valor que se quiere almacenar (números, textos, etc.)
- Numéricas: Se utilizan para almacenar valores numéricos enteros (*integer*) o decimales (*float*)
	- el valor se asigna indicando directamente el número entero o decimal. Los números decimales utilizan el carácter . (punto) en vez de , (coma) para separar la parte entera y la parte decimal // variable tipo entero

 $var$  iva = 16: var iva = 16;<br>// variable tipo decimal<br>var total = 234.65;

Universidad Politécnica de Madrid Emerson Castañeda/Miguel Ángel Manso

#### Variables (IV) Cadenas de texto: Se utilizan para almacenar caracteres, palabras y/o frases de texto Para asignar el valor se encierra el valor entre comillas dobles o simples, para delimitar su comienzo y su finalvar mensaje = "Bienvenido a nuestro sitio web"; **var** nombreProducto = 'Producto ABC'; var letraSeleccionada =  $-c$ ;  $\vert \overline{q} \vert$ /\* El contenido de textol tiene comillas simples, por lo que <sup>1</sup>Se encierra con comillas dobles \*/<br> **var** texto1 = "Una frase con 'comillas simples' dentro";  $\Box$ /\* El contenido de texto2 tiene comillas dobles, por lo que se encierra con comillas simples \*/ var texto2 = 'Una frase con "comillas dobles" dentro'; Universidad Politécnica de Madrid Emerson Castañeda/Miguel Ángel Manso

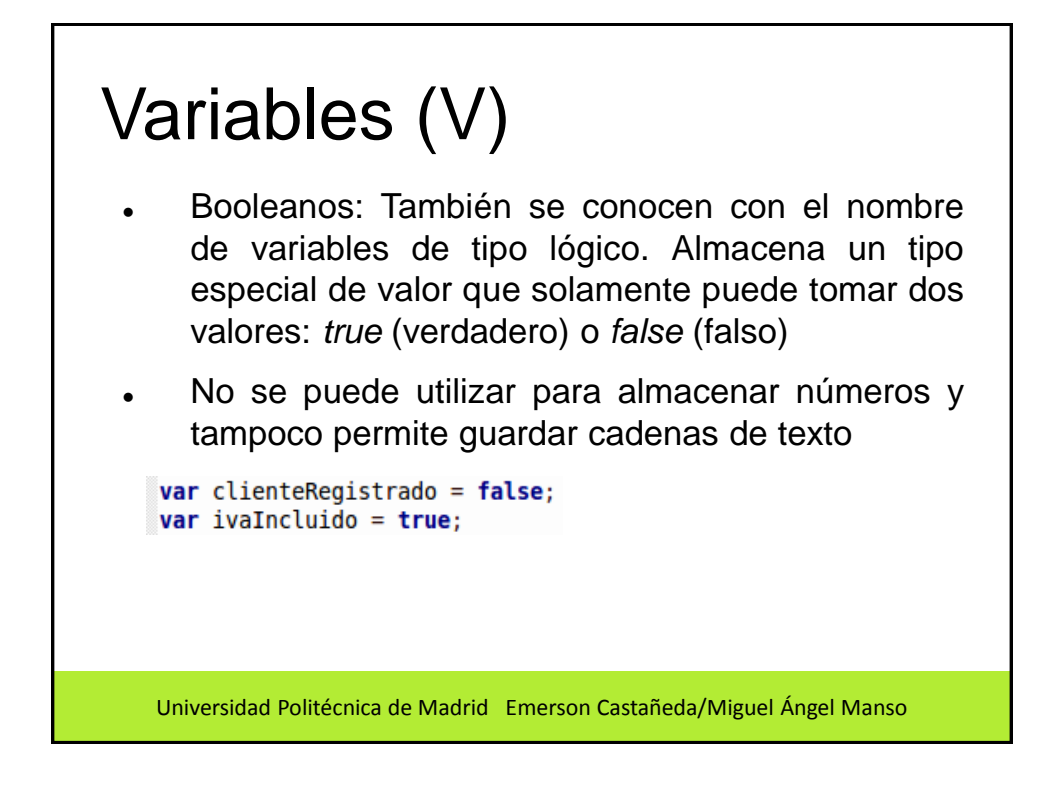

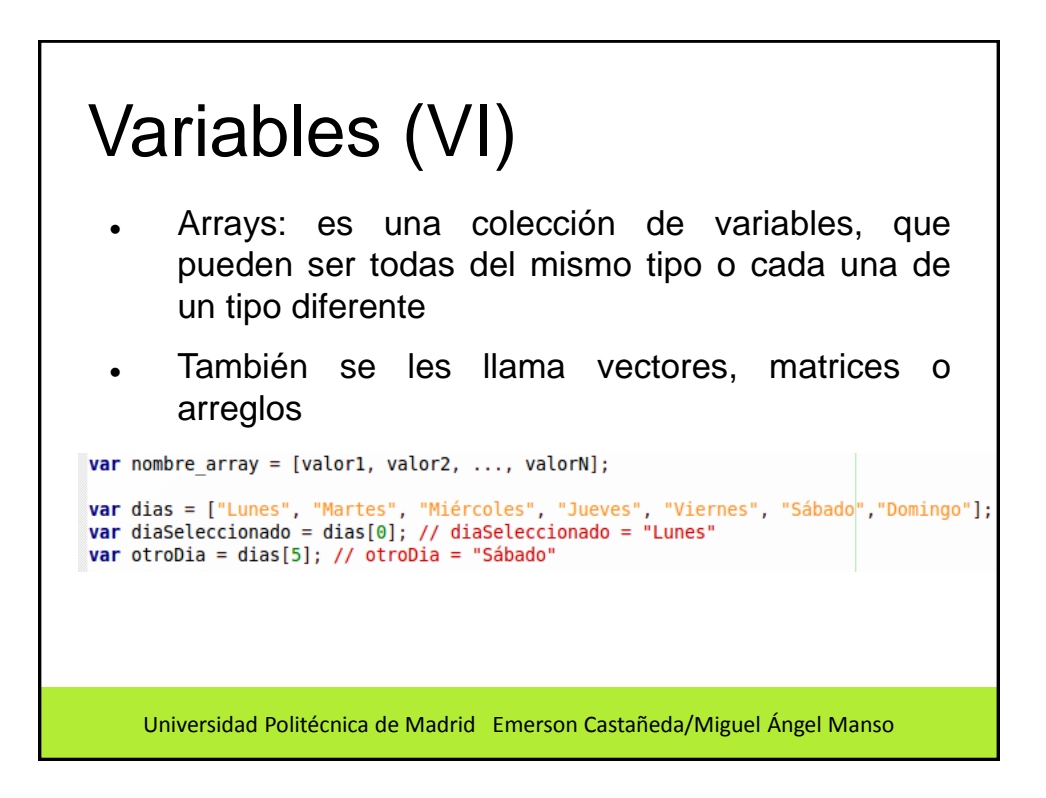

# Operadores (I)

- Los operadores permiten:
	- Manipular el valor de las variables
	- Realizar operaciones matemáticas con sus valores
	- Comparar diferentes variables
	- Realizar cálculos complejos
	- Tomar decisiones lógicas en función de comparaciones y otros tipos de condiciones

Universidad Politécnica de Madrid Emerson Castañeda/Miguel Ángel Manso

#### Operadores (II) **Asignación:** El operador de asignación es el más utilizado y el más sencillo. Este operador se utiliza para guardar un valor específico en una variable. El símbolo utilizado es =**Var** numerol =  $3$ ; var numero $2 = 4$ ; a/\* Error, la asignación siempre se realiza a una variable,<br>L'or lo que en la izquierda no se puede indicar un número \*/  $5 = number01;$ // Ahora, la variable numerol vale 5<br>numerol = 5; // Ahora, la variable numerol vale 4<br>// Ahora, la variable numerol vale 4<br>numerol = numero2; Universidad Politécnica de Madrid Emerson Castañeda/Miguel Ángel Manso

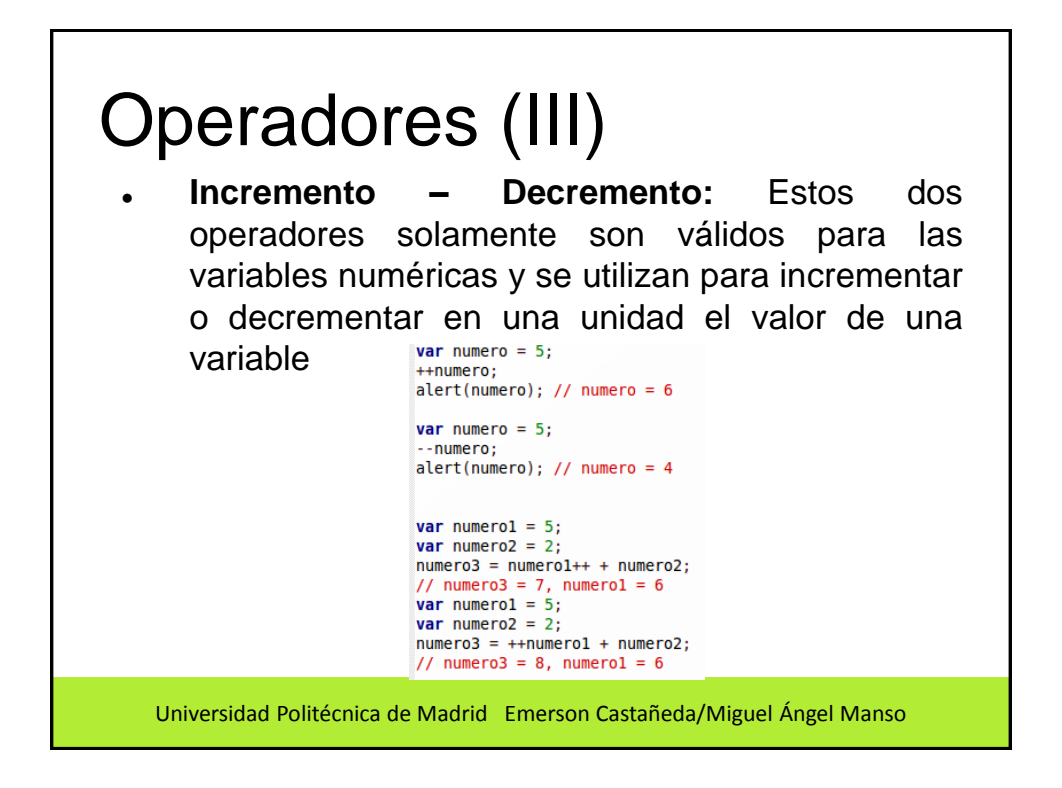

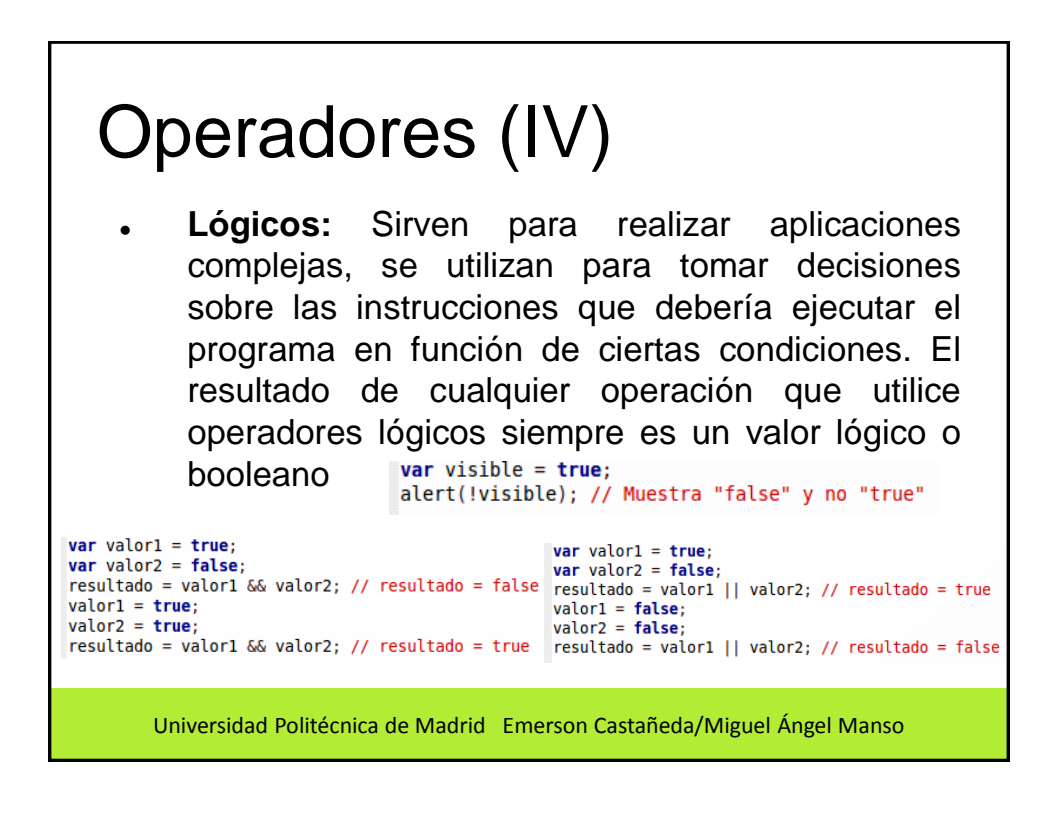

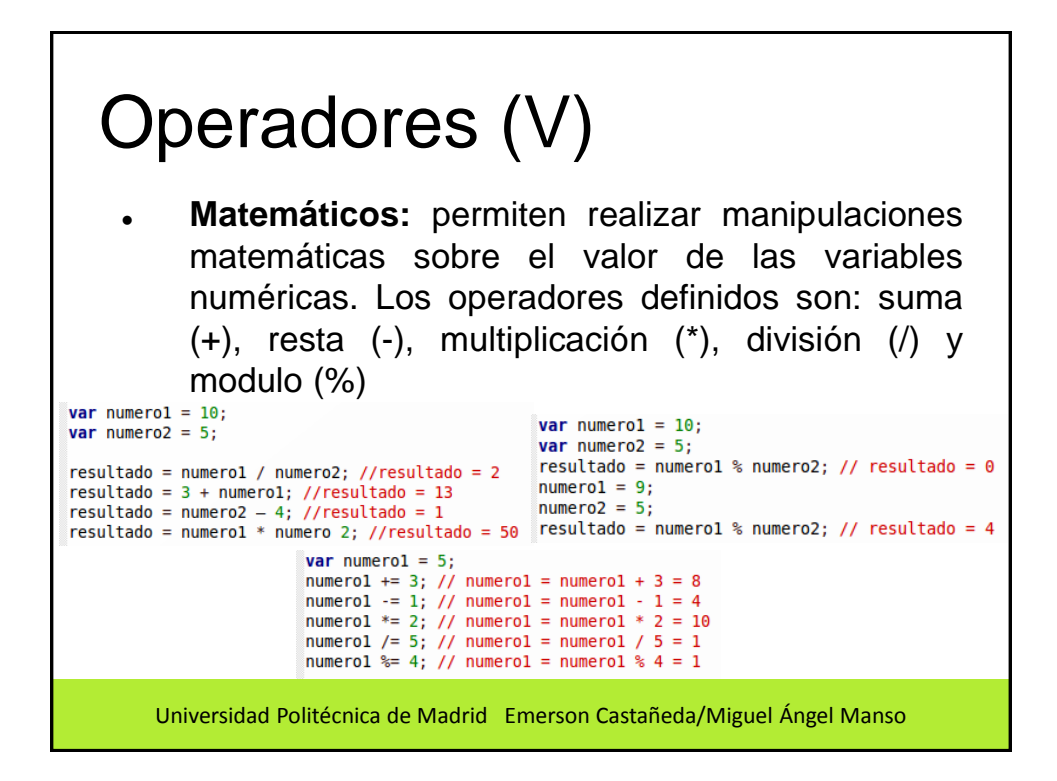

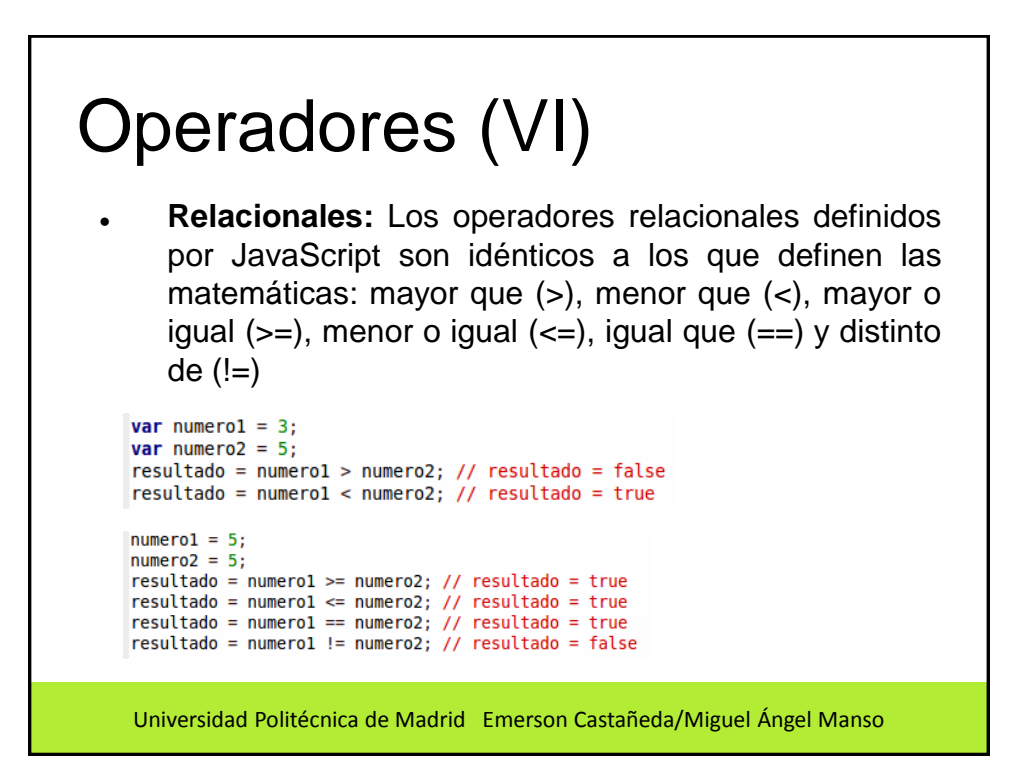

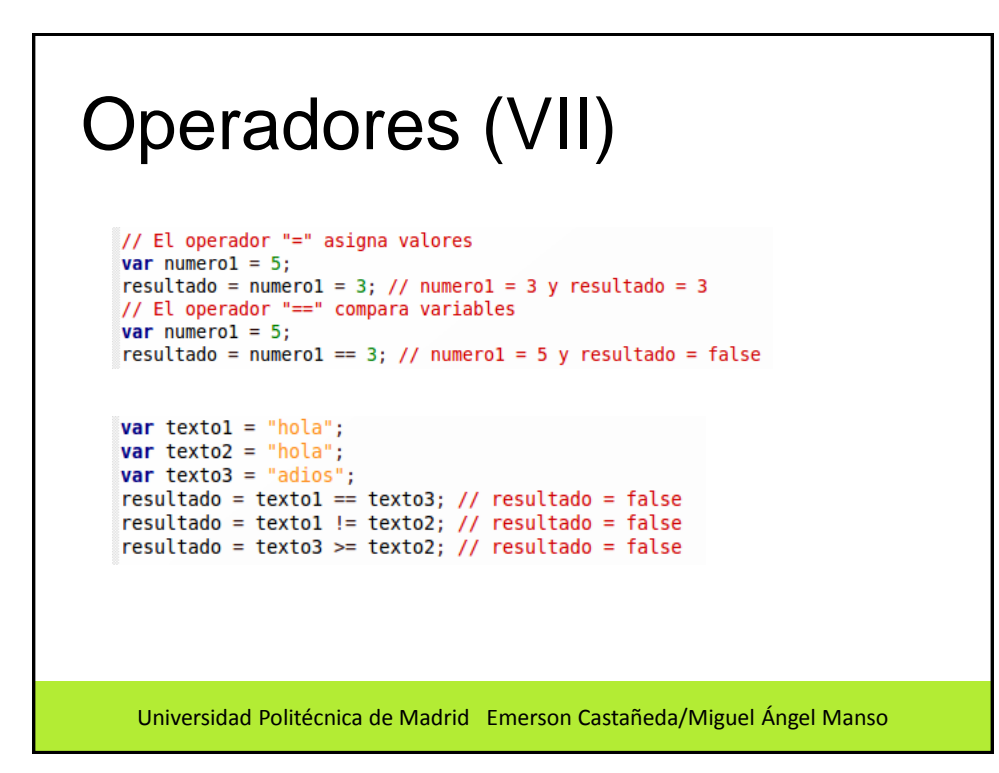

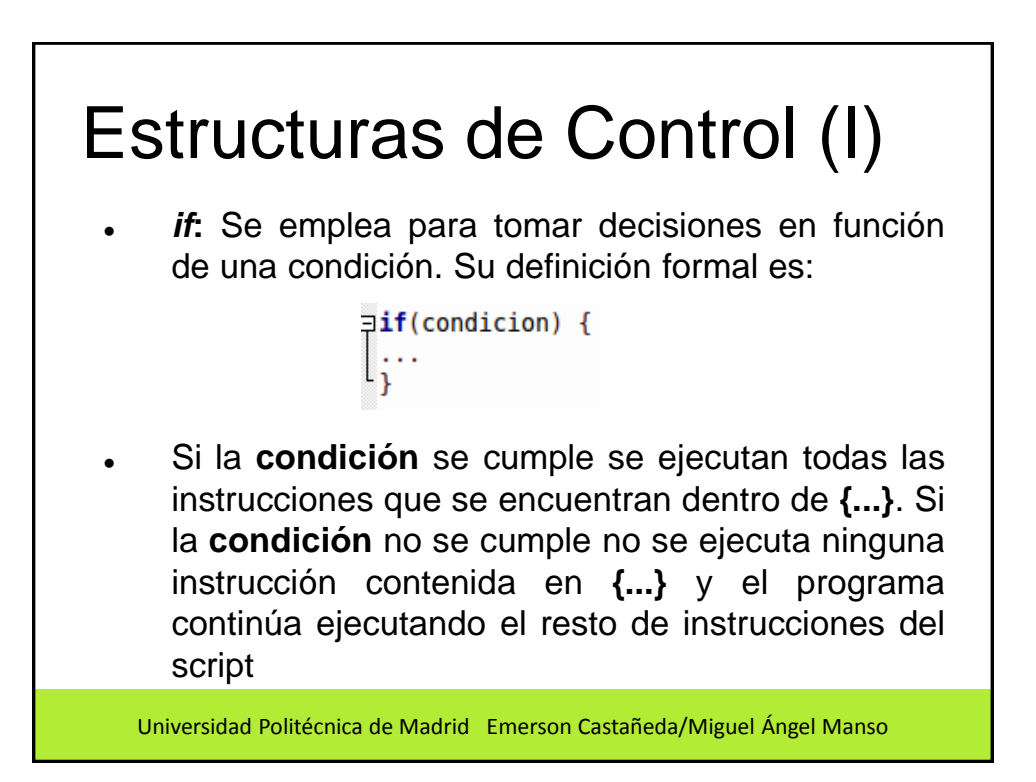

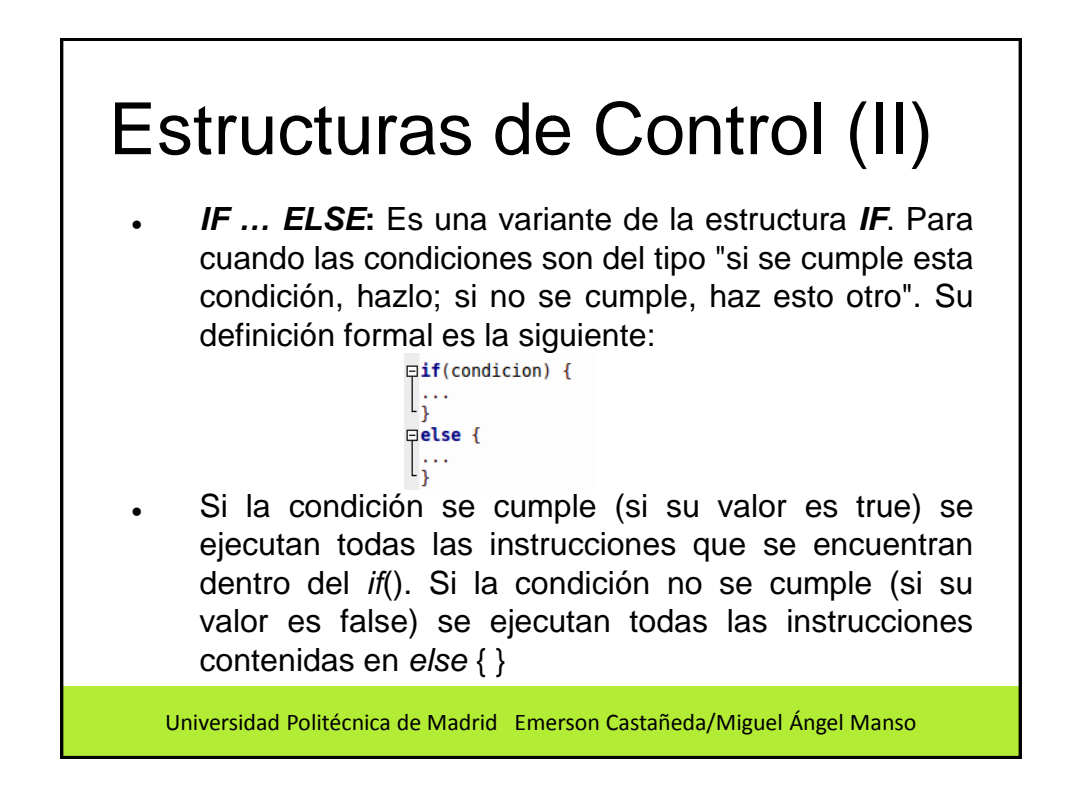

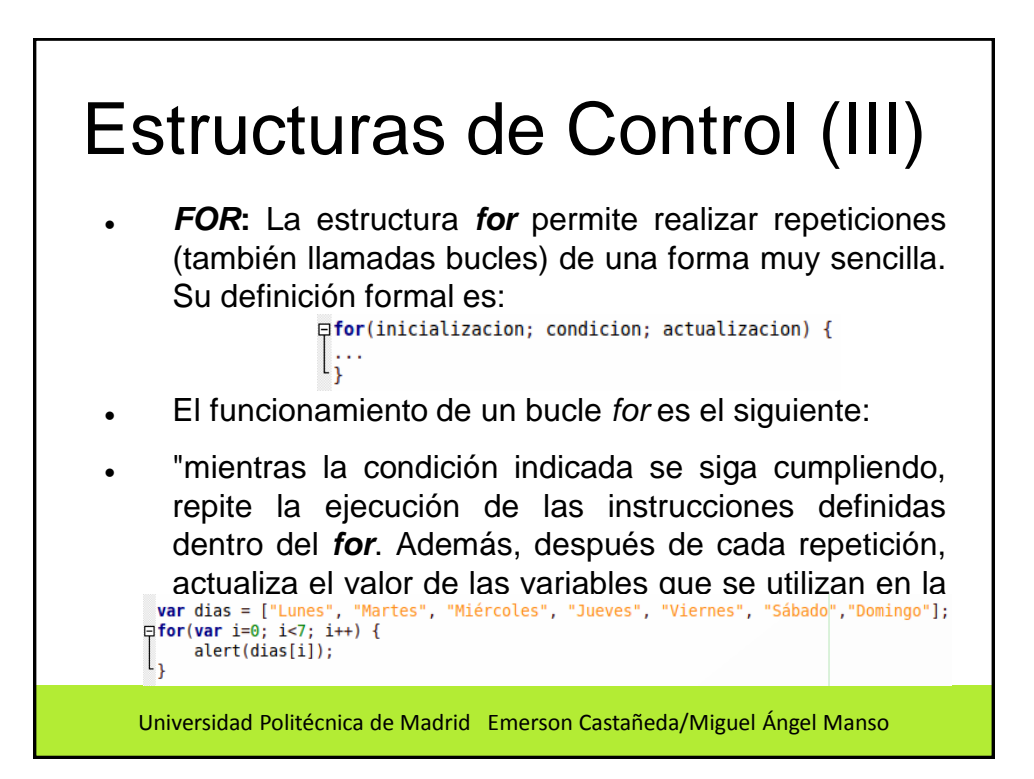

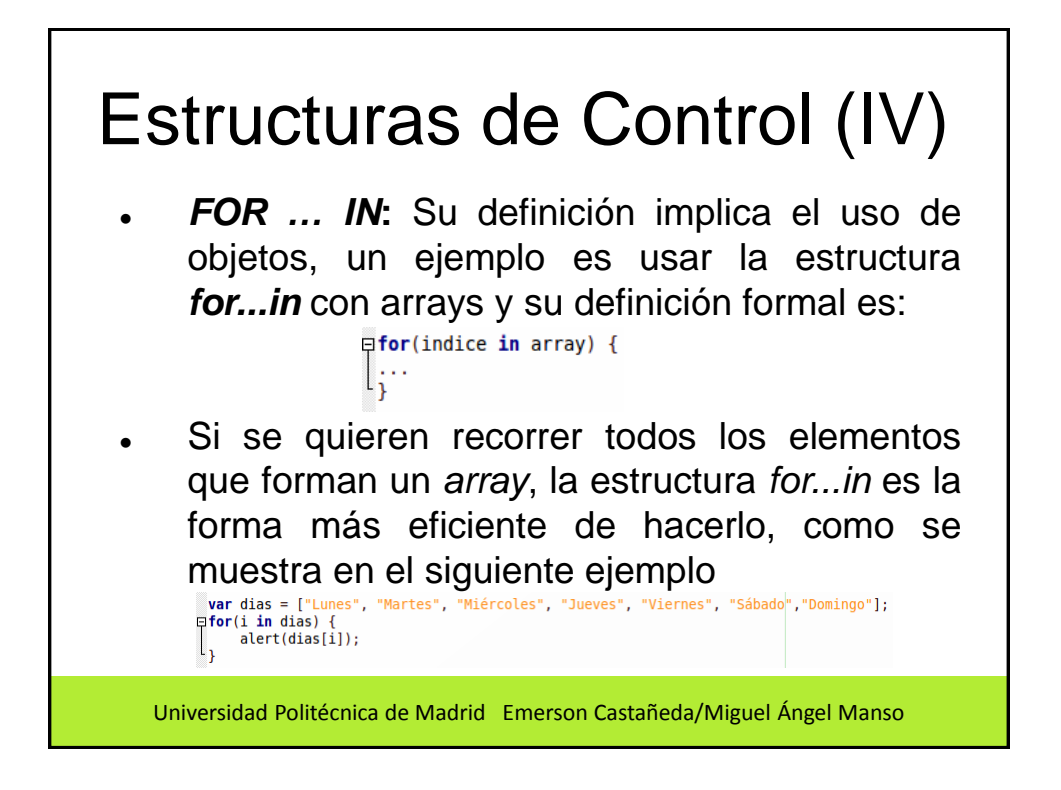

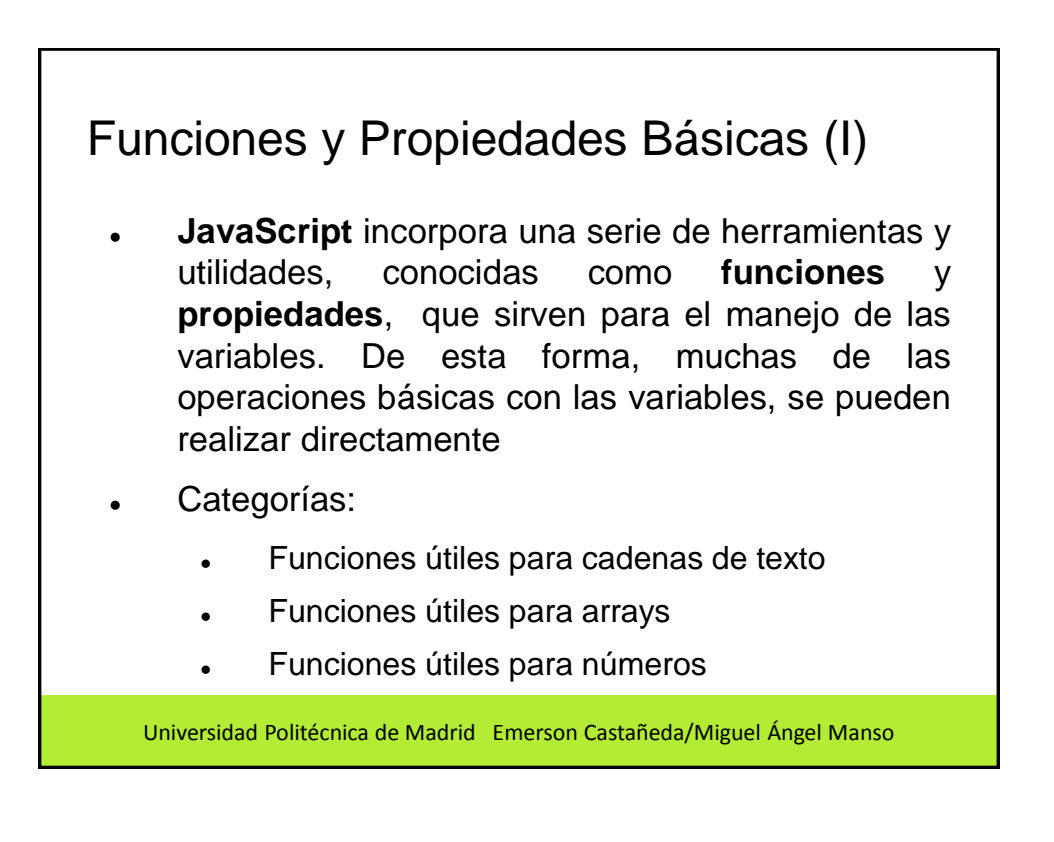

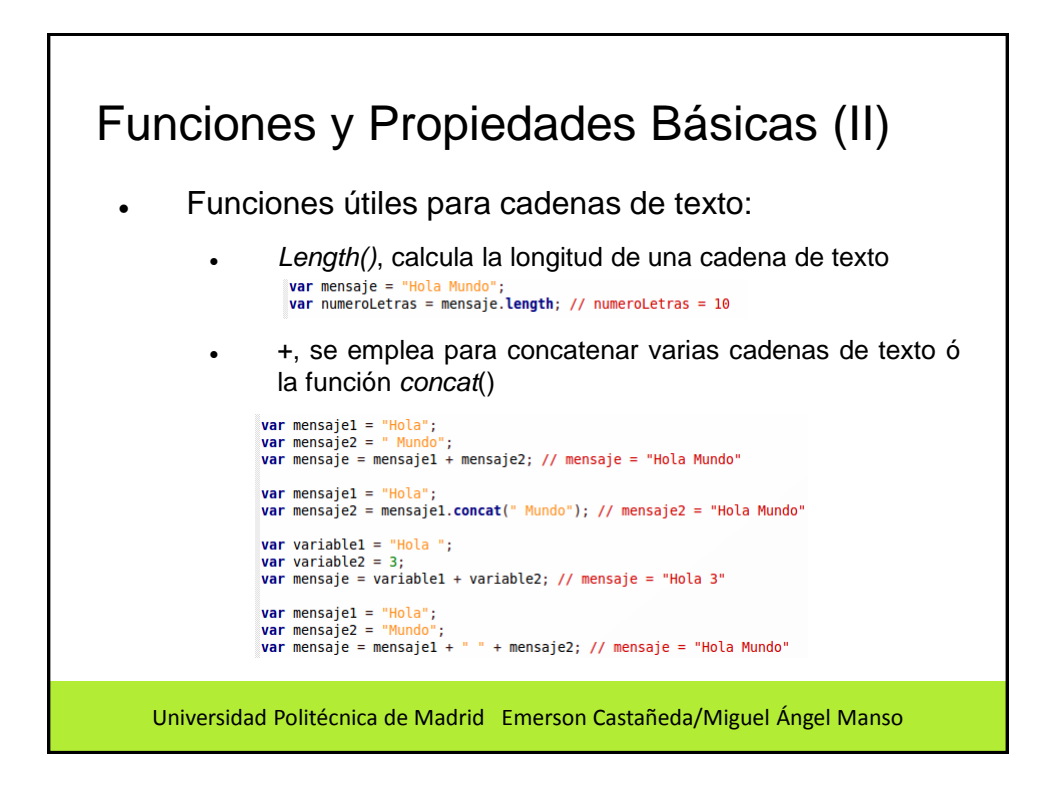

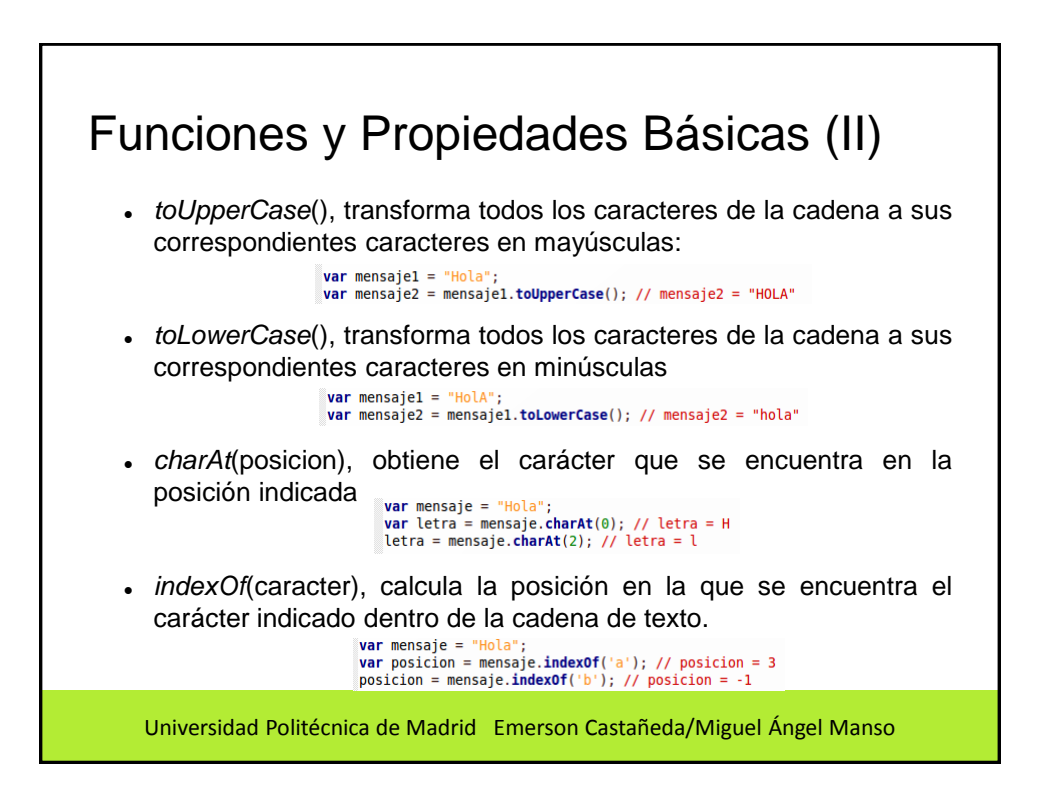

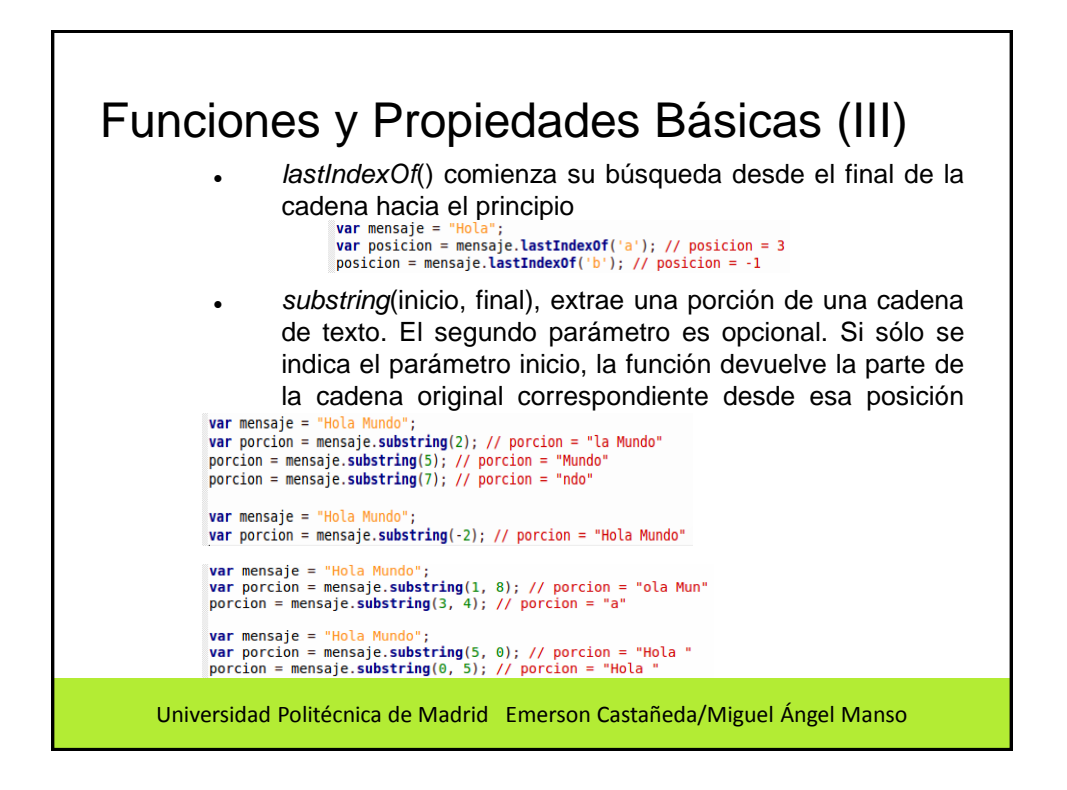

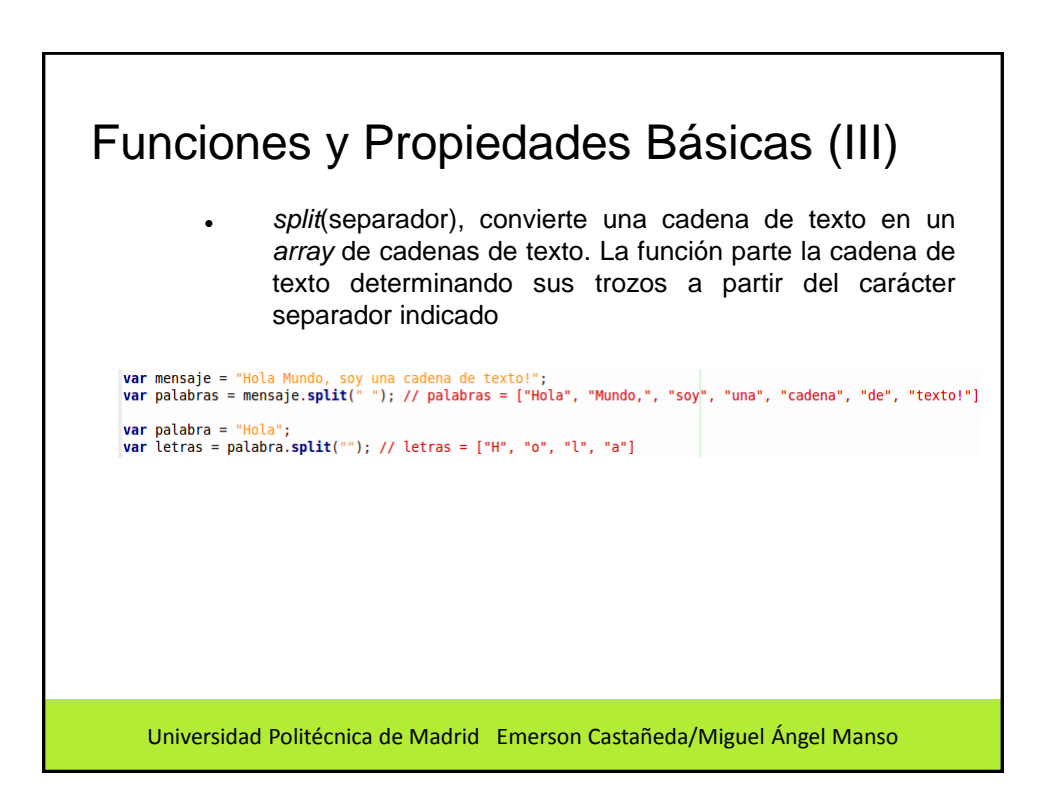

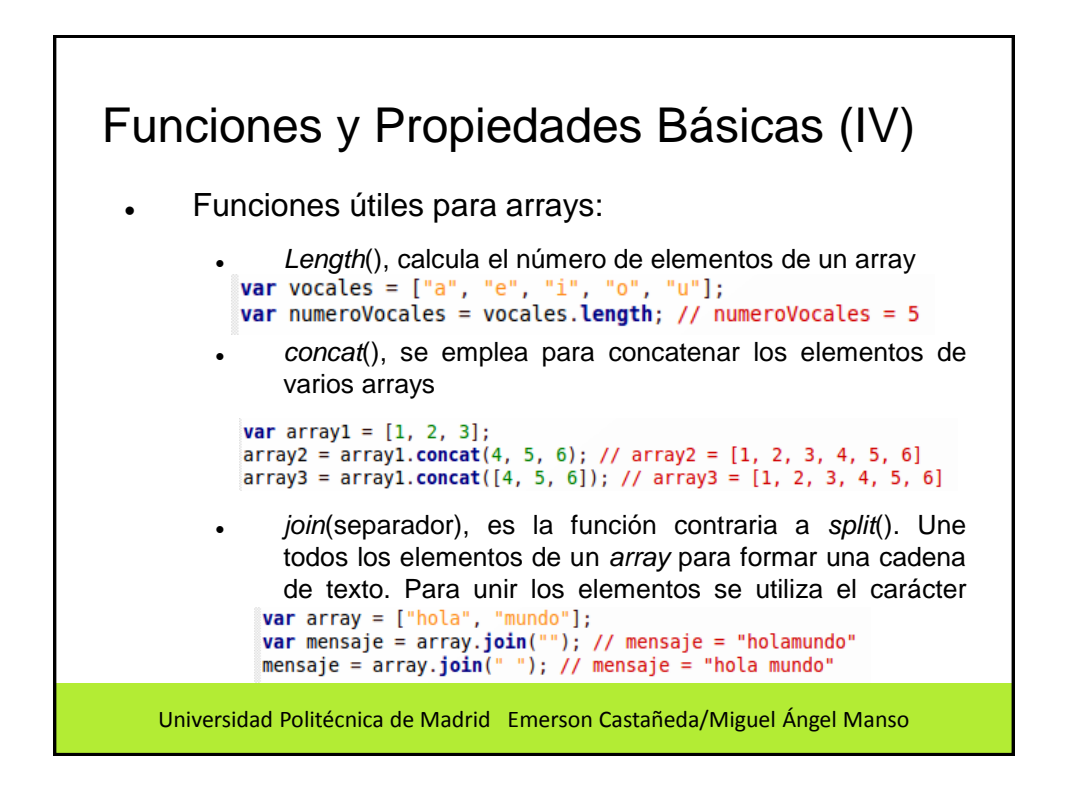

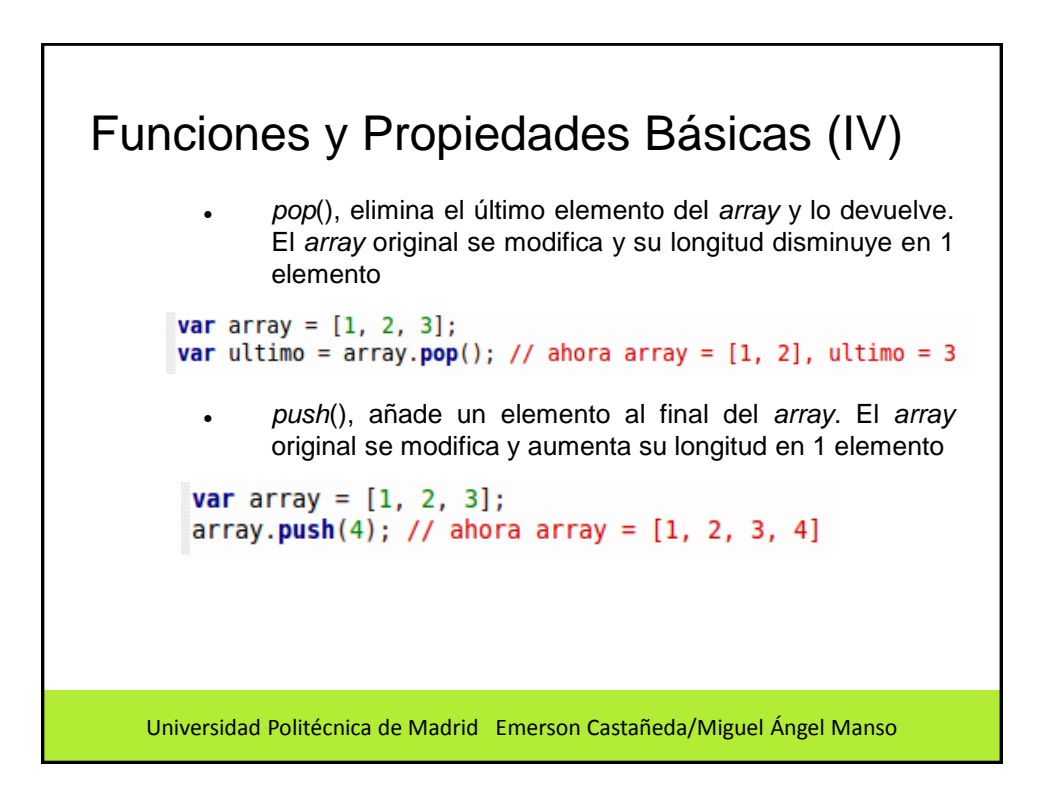

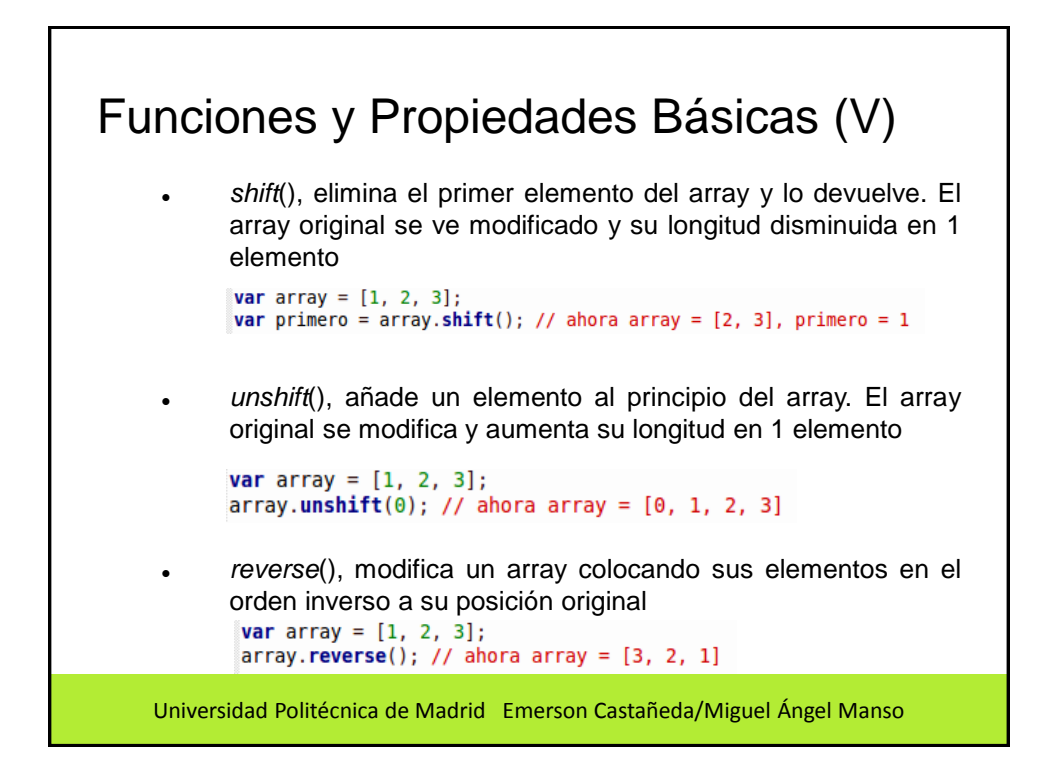

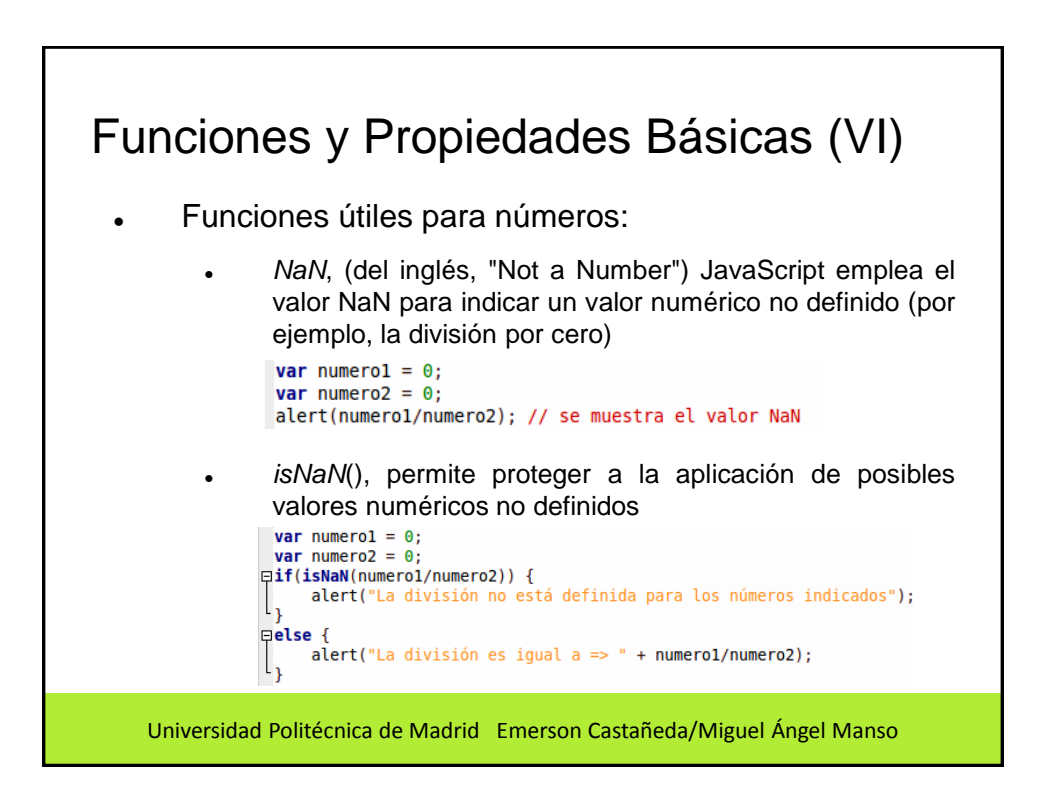

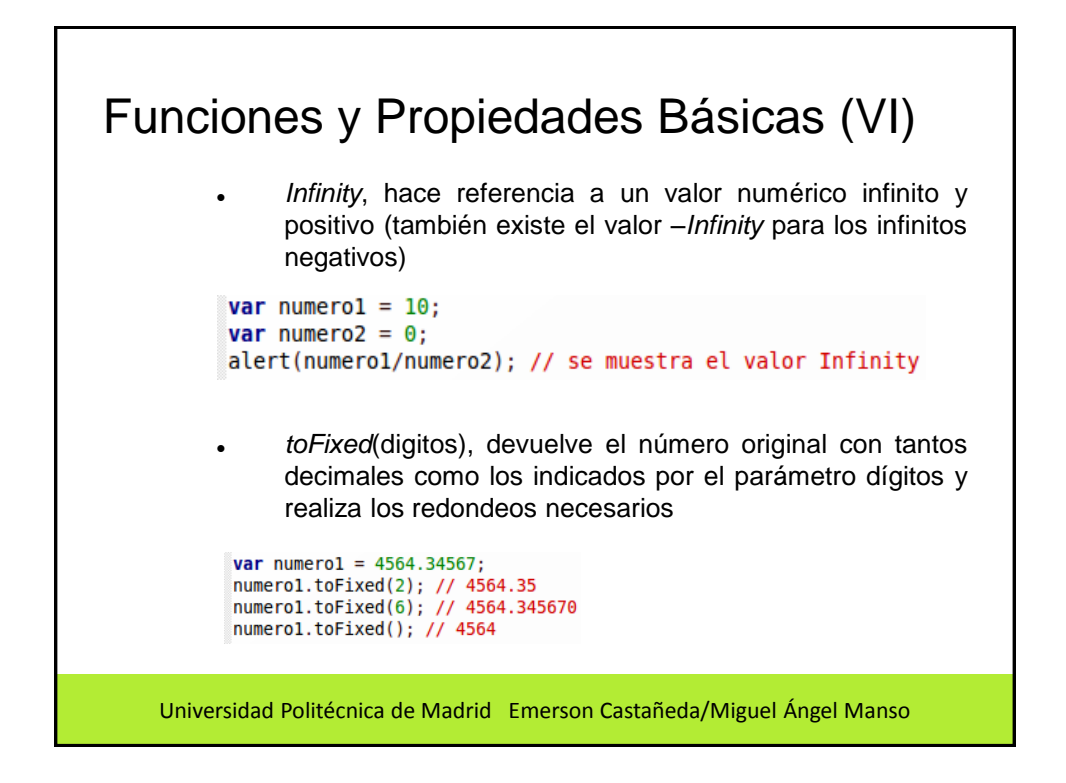

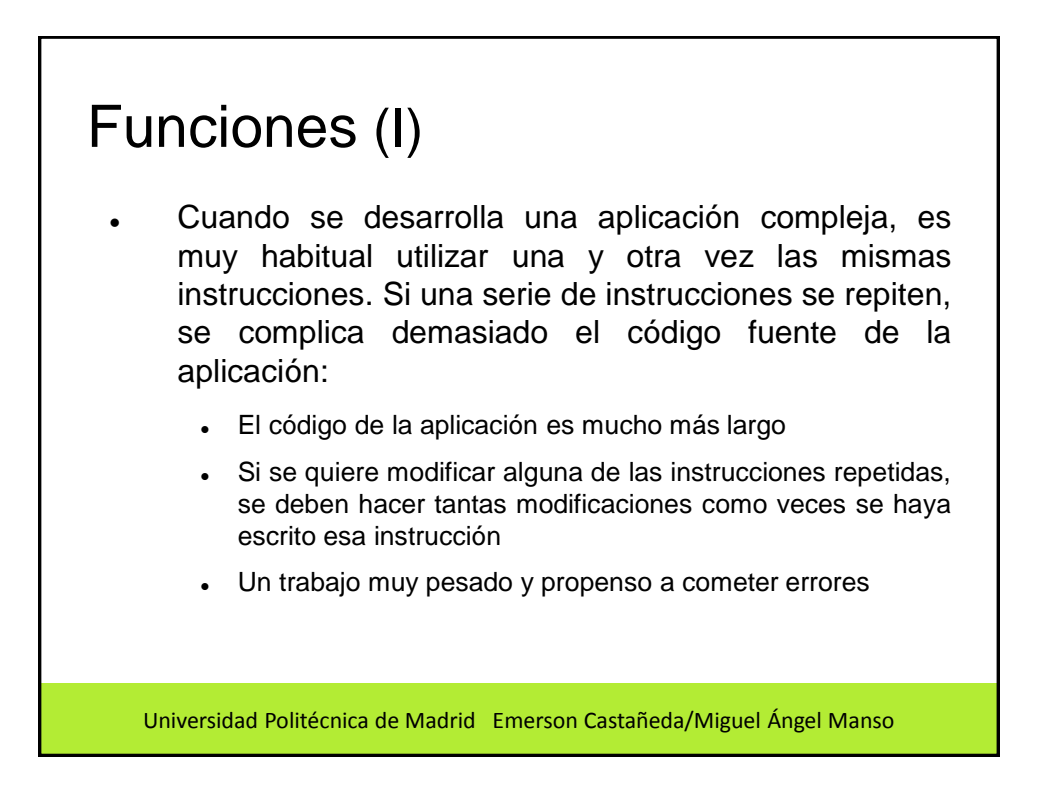

### Funciones (II)

- Las **funciones** son la solución a todos estos problemas, tanto en **JavaScript** como en el resto de lenguajes de programación. *Una función es un conjunto de instrucciones que se agrupan para realizar una tarea concreta y que se pueden reutilizar fácilmente*
- La solución que proponen las funciones consiste en extraer las instrucciones que se repiten y sustituirlas por una instrucción del tipo *"en este punto, se ejecutan las instrucciones que se han extraído"*

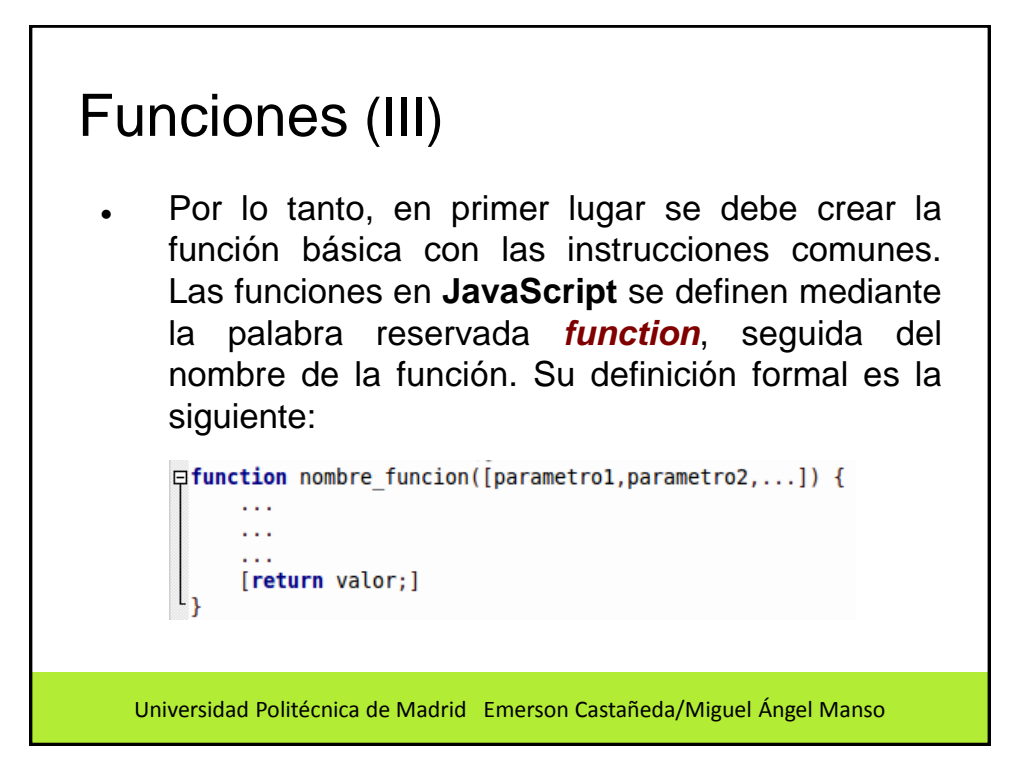

### Sentencias break y continue (I)

- Las sentencias *break* y *continue* permiten manipular el comportamiento normal de los bucles *for* para detener el bucle o para saltarse algunas repeticiones
	- La sentencia *break* permite terminar de forma abrupta un bucle
	- La sentencia *continue* permite saltarse algunas repeticiones del bucle

Universidad Politécnica de Madrid Emerson Castañeda/Miguel Ángel Manso

#### Otras Estructuras de Control (I) **Estructura** *while***:** permite crear bucles que se ejecutan ninguna o más veces, dependiendo de la condición indicada. Su definición formal es: **Qwhile(condicion) {**  El funcionamiento del bucle *while* se resume en: *"mientras se cumpla la condición indicada, repite indefinidamente las instrucciones incluidas dentro del bucle"*. Si la condición no se cumple ni siquiera la primera vez, el bucle no se ejecutaUniversidad Politécnica de Madrid Emerson Castañeda/Miguel Ángel Manso

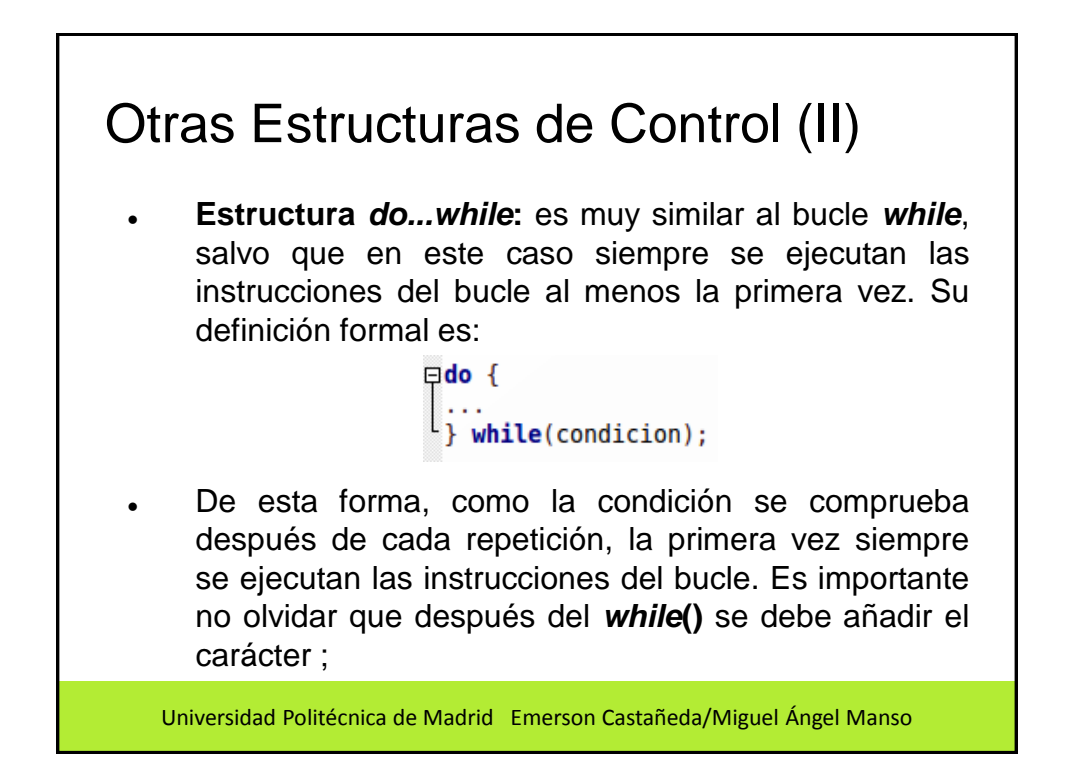

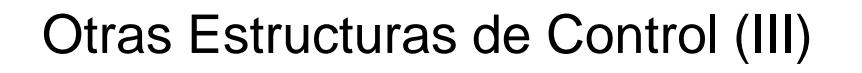

- **Estructura** *switch***:** La estructura *if...else* se puede utilizar para realizar comprobaciones múltiples y tomar decisiones complejas. En los casos donde todas las condiciones dependen siempre de la misma variable, el código **JavaScript** resultante es demasiado redundante
- En estos casos, la estructura *switch* es la más eficiente, ya que está esta especializada en administrar de forma sencilla múltiples condiciones sobre la misma variable

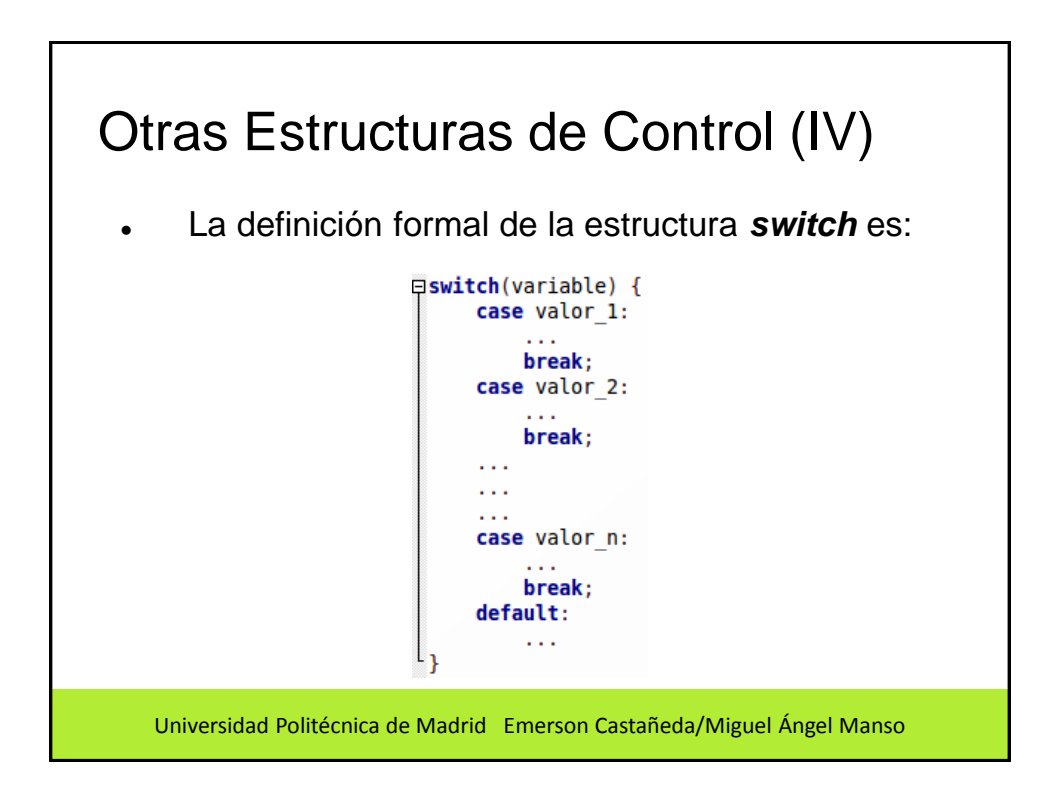